# Package 'arkdb'

September 9, 2022

<span id="page-0-0"></span>Version 0.0.16

Title Archive and Unarchive Databases Using Flat Files

Description Flat text files provide a robust, compressible, and portable way to store tables from databases. This package provides convenient functions for exporting tables from relational database connections into compressed text files and streaming those text files back into a database without requiring the whole table to fit in working memory.

URL <https://github.com/ropensci/arkdb>

BugReports <https://github.com/ropensci/arkdb/issues>

License MIT + file LICENSE

Encoding UTF-8

ByteCompile true

VignetteBuilder knitr

RoxygenNote 7.2.1

**Depends**  $R$  ( $>= 4.0$ )

Imports DBI, tools, utils

Suggests arrow, R.utils, progress, readr, spelling, dplyr, dbplyr, nycflights13, testthat, knitr, covr, fs, rmarkdown, RSQLite, duckdb, vroom, utf8, future.apply

Language en-US

NeedsCompilation no

Author Carl Boettiger [aut, cre, cph] (<<https://orcid.org/0000-0002-1642-628X>>), Richard FitzJohn [ctb], Brandon Bertelsen [ctb]

Maintainer Carl Boettiger <cboettig@gmail.com>

Repository CRAN

Date/Publication 2022-09-09 18:12:54 UTC

# <span id="page-1-0"></span>R topics documented:

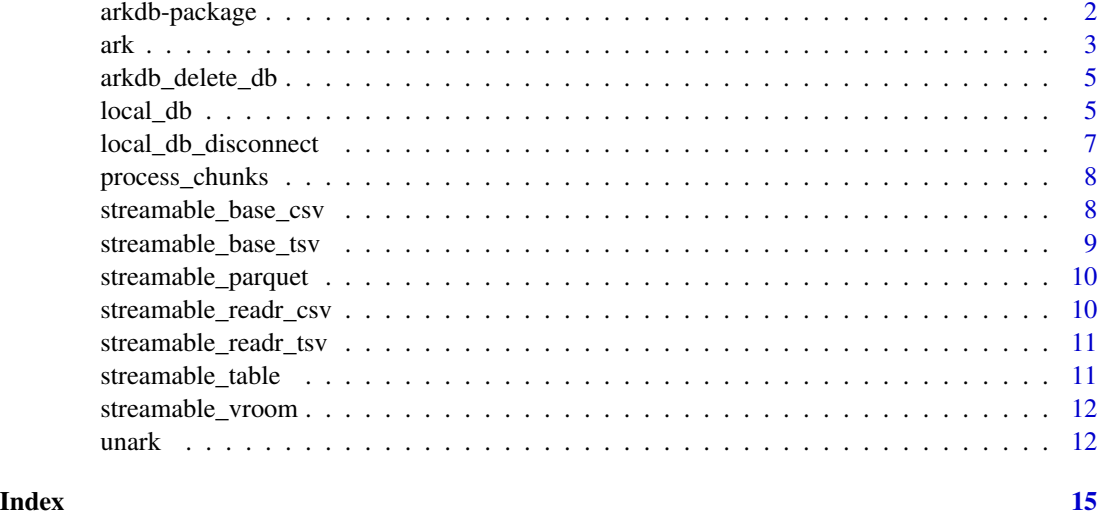

arkdb-package *arkdb: Archive and Unarchive Databases Using Flat Files*

#### Description

Flat text files provide a more robust, compressible, and portable way to store tables. This package provides convenient functions for exporting tables from relational database connections into compressed text files and streaming those text files back into a database without requiring the whole table to fit in working memory.

### Details

It has two functions:

- [ark\(\)](#page-2-1): archive a database into flat files, chunk by chunk.
- [unark\(\)](#page-11-1): Unarchive flat files back int a database connection.

arkdb will work with any DBI supported connection. This makes it a convenient and robust way to migrate between different databases as well.

#### Author(s)

Maintainer: Carl Boettiger <cboettig@gmail.com> [\(ORCID\)](https://orcid.org/0000-0002-1642-628X) [copyright holder]

Other contributors:

- Richard FitzJohn [contributor]
- Brandon Bertelsen <br />brandon@bertelsen.ca> [contributor]

# <span id="page-2-0"></span>See Also

Useful links:

- <https://github.com/ropensci/arkdb>
- Report bugs at <https://github.com/ropensci/arkdb/issues>

# <span id="page-2-1"></span>ark *Archive tables from a database as flat files*

# Description

Archive tables from a database as flat files

#### Usage

```
ark(
  db_con,
 dir,
  streamable_table = streamable_base_tsv(),
 lines = 50000L,
  compress = c("bzip2", "gzip", "xz", "none"),
  tables = list_tables(db_con),
 method = c("keep-open", "window", "window-parallel", "sql-window"),
 overwrite = "ask",
  filter_statement = NULL,
  filenames = NULL,
  callback = NULL
)
```
# Arguments

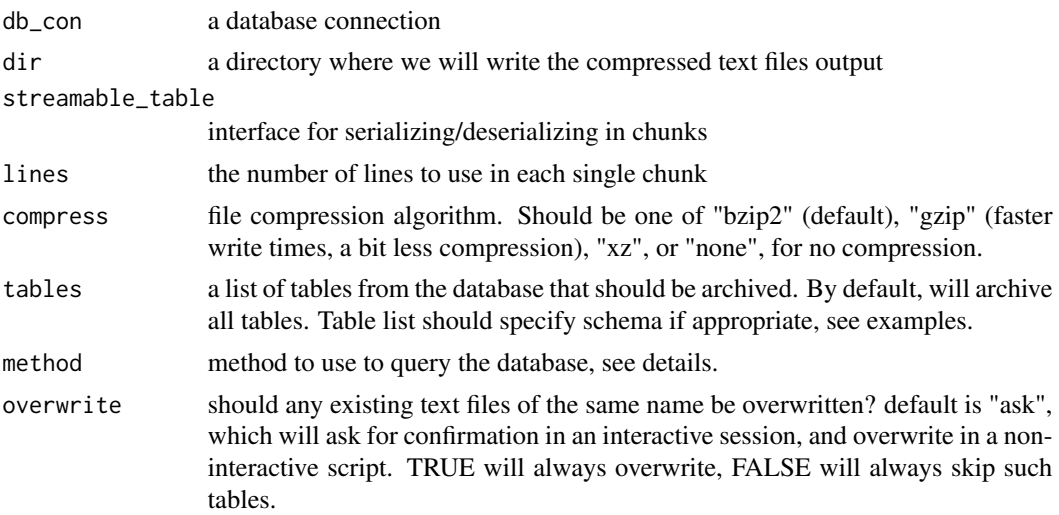

<span id="page-3-0"></span>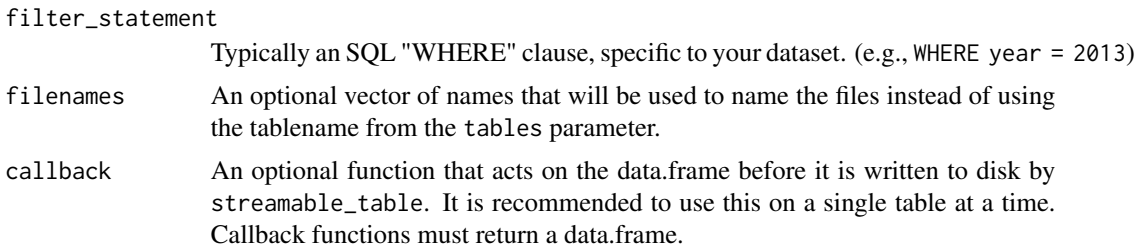

#### Details

ark will archive tables from a database as (compressed) tsv files. Or other formats that have a streamtable\_table method, like parquet. ark does this by reading only chunks at a time into memory, allowing it to process tables that would be too large to read into memory all at once (which is probably why you are using a database in the first place!) Compressed text files will likely take up much less space, making them easier to store and transfer over networks. Compressed plain-text files are also more archival friendly, as they rely on widely available and long-established open source compression algorithms and plain text, making them less vulnerable to loss by changes in database technology and formats.

In almost all cases, the default method should be the best choice. If the [DBI::dbSendQuery\(\)](#page-0-0) implementation for your database platform returns the full results to the client immediately rather than supporting chunking with n parameter, you may want to use "window" method, which is the most generic. The "sql-window" method provides a faster alternative for databases like PostgreSQL that support windowing natively (i.e. BETWEEN queries). Note that "window-parallel" only works with streamable\_parquet.

#### Value

the path to dir where output files are created (invisibly), for piping.

#### Examples

```
# setup
library(dplyr)
dir <- tempdir()
db <- dbplyr::nycflights13_sqlite(tempdir())
## And here we go:
ark(db, dir)
## Not run:
## For a Postgres DB with schema, we can append schema names first
## to each of the table names, like so:
schema_tables <- dbGetQuery(db, sqlInterpolate(db,
  "SELECT table_name FROM information_schema.tables
WHERE table_schema = ?schema",
 schema = "schema_name"
))
```

```
ark(db, dir, tables = paste0("schema_name", ".", schema_tables$table_name))
## End(Not run)
```
arkdb\_delete\_db *delete the local arkdb database*

#### Description

delete the local arkdb database

#### Usage

```
arkdb_delete_db(db_dir = arkdb_dir(), ask = interactive())
```
# Arguments

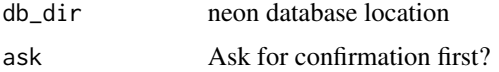

#### Details

Just a helper function that deletes the database files. Usually unnecessary but can be helpful in resetting a corrupt database.

#### Examples

```
# Create a db
dir <- tempfile()
db <- local_db(dir)
# Delete it
arkdb_delete_db(dir, ask = FALSE)
```
<span id="page-4-1"></span>local\_db *Connect to a local stand-alone database*

#### Description

This function will provide a connection to the best available database. This function is a drop-in replacement for [DBI::dbConnect] with behaviour that makes it more subtle for R packages that need a database backend with minimal complexity, as described in details.

# Usage

```
local_db(
  dbdir = arkdb_dir(),
  driver = Sys.getenv("ARKDB_DRIVER", "duckdb"),
  readonly = FALSE,cache_connection = TRUE,
  memory_limit = getOption("duckdb_memory_limit", NA),
  ...
\mathcal{L}
```
#### Arguments

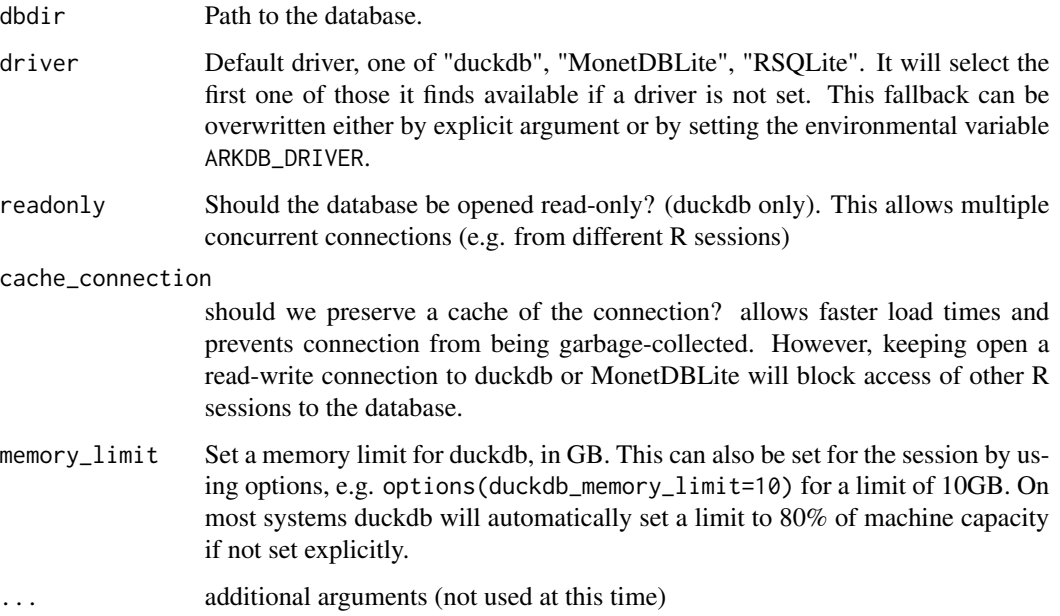

#### Details

This function provides several abstractions to [DBI::dbConnect] to provide a seamless backend for use inside other R packages.

First, this provides a generic method that allows the use of a [RSQLite::SQLite]`` connection if nothing else is avai if available. An argument or environmental variable can be used to override this to manually set a database endpoint for testing purposes.

Second, this function will cache the database connection in an R environment and load that cache. That means you can call local\_db() as fast/frequently as you like without causing errors that would occur by rapid calls to [DBI::dbConnect]

Third, this function defaults to persistent storage location set by [tools::R\_user\_dir] and configurable by setting the environmental variable ARKDB\_HOME. This allows a package to provide persistent storage out-of-the-box, and easily switch that storage to a temporary directory (e.g. for testing purposes, or custom user configuration) without having to edit database calls directly.

<span id="page-5-0"></span>

<span id="page-6-0"></span>local\_db\_disconnect 7

# Value

Returns a [DBIconnection] connection to the default database

# Examples

```
## OPTIONAL: you can first set an alternative home location,
## such as a temporary directory:
Sys.setenv(ARKDB_HOME = tempdir())
## Connect to the database:
db \leftarrow local_d b()
```
local\_db\_disconnect *Disconnect from the arkdb database.*

# Description

Disconnect from the arkdb database.

#### Usage

```
local_db_disconnect(db = local_db(), env = arkdb_cache)
```
# Arguments

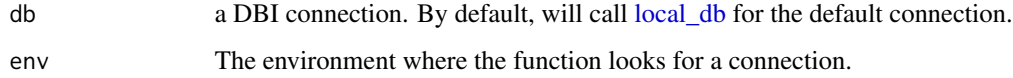

# Details

This function manually closes a connection to the arkdb database.

# Examples

## Disconnect from the database: local\_db\_disconnect()

<span id="page-7-0"></span>process\_chunks *process a table in chunks*

# Description

process a table in chunks

# Usage

```
process_chunks(
  file,
 process_fn,
  streamable_table = NULL,
  lines = 50000L,
 encoding = Sys.getenv("encoding", "UTF-8"),
  ...
)
```
# Arguments

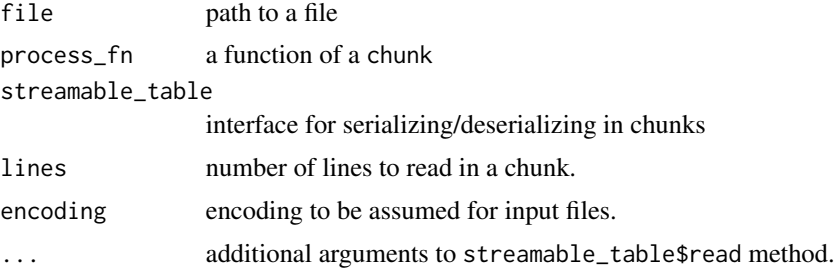

# Examples

```
con <- system.file("extdata/mtcars.tsv.gz", package = "arkdb")
dummy \leq function(x) message(paste(dim(x), collapse = " x "))
process_chunks(con, dummy, lines = 8)
```
streamable\_base\_csv *streamable csv using base R functions*

# Description

streamable csv using base R functions

# Usage

streamable\_base\_csv()

# <span id="page-8-0"></span>Details

Follows the comma-separate-values standard using [utils::read.table\(\)](#page-0-0)

#### Value

```
a streamable_table object (S3)
```
# See Also

[utils::read.table\(\)](#page-0-0), [utils::write.table\(\)](#page-0-0)

streamable\_base\_tsv *streamable tsv using base R functions*

# Description

streamable tsv using base R functions

#### Usage

streamable\_base\_tsv()

# Details

Follows the tab-separate-values standard using [utils::read.table\(\)](#page-0-0), see IANA specification at: <https://www.iana.org/assignments/media-types/text/tab-separated-values>

#### Value

```
a streamable_table object (S3)
```
# See Also

[utils::read.table\(\)](#page-0-0), [utils::write.table\(\)](#page-0-0)

<span id="page-9-0"></span>streamable\_parquet *streamable chunked parquet using* arrow

# Description

streamable chunked parquet using arrow

# Usage

streamable\_parquet()

### Details

Parquet files are streamed to disk by breaking them into chunks that are equal to the nlines parameter in the initial call to ark. For each tablename, a folder is created and the chunks are placed in the folder in the form part-000000.parquet. The software looks at the folder, and increments the name appropriately for the next chunk. This is done intentionally so that users can take advantage of arrow::open\_dataset in the future, when coming back to review or perform analysis of these data.

### Value

a streamable\_table object (S3)

# See Also

[arrow::read\\_parquet\(\)](#page-0-0), [arrow::write\\_parquet\(\)](#page-0-0)

streamable\_readr\_csv *streamable csv using* readr

# Description

streamable csv using readr

### Usage

streamable\_readr\_csv()

#### Value

a streamable\_table object (S3)

#### See Also

[readr::read\\_csv\(\)](#page-0-0), [readr::write\\_csv\(\)](#page-0-0)

<span id="page-10-0"></span>streamable\_readr\_tsv *streamable tsv using* readr

# Description

streamable tsv using readr

#### Usage

streamable\_readr\_tsv()

# Value

a streamable\_table object (S3)

#### See Also

[readr::read\\_tsv\(\)](#page-0-0), [readr::write\\_tsv\(\)](#page-0-0)

streamable\_table *streamable table*

#### Description

streamable table

#### Usage

streamable\_table(read, write, extension)

#### Arguments

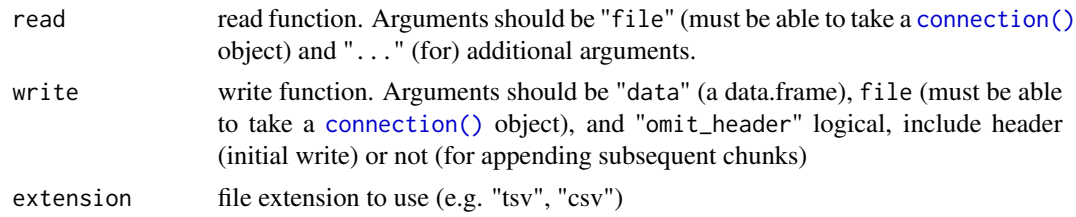

#### Details

Note several constraints on this design. The write method must be able to take a generic R connection object (which will allow it to handle the compression methods used, if any), and the read method must be able to take a textConnection object. readr functions handle these cases out of the box, so the above method is easy to write. Also note that the write method must be able to omit\_header. See the built-in methods for more examples.

<span id="page-11-0"></span>12 unark and the contract of the contract of the contract of the contract of the contract of the contract of the contract of the contract of the contract of the contract of the contract of the contract of the contract of t

# Value

a streamable\_table object (S3)

# Examples

```
streamable_readr_tsv <- function() {
 streamable_table(
   function(file, ...) readr::read_tsv(file, ...),
   function(x, path, omit_header) {
     readr::write\_tsv(x = x, path = path, omit\_header = omit\_header)},
    "tsv"
 )
}
```
streamable\_vroom *streamable tables using* vroom

# Description

streamable tables using vroom

#### Usage

```
streamable_vroom()
```
#### Value

a streamable\_table object (S3)

#### See Also

[readr::read\\_tsv\(\)](#page-0-0), [readr::write\\_tsv\(\)](#page-0-0)

<span id="page-11-1"></span>unark *Unarchive a list of compressed tsv files into a database*

# Description

Unarchive a list of compressed tsv files into a database

 $unark$  and  $13$ 

# Usage

```
unark(
  files,
  db_con,
  streamable_table = NULL,
  lines = 50000L,
  overwrite = "ask",
  encoding = Sys.getenv("encoding", "UTF-8"),
  tablenames = NULL,
  try_native = TRUE,
  ...
)
```
# Arguments

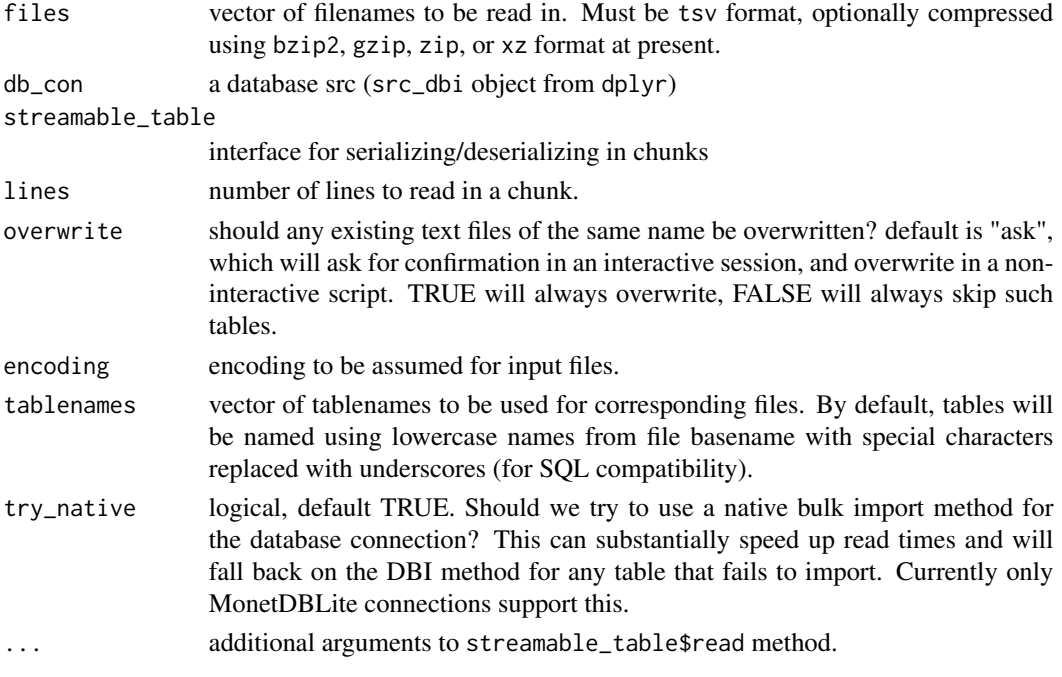

# Details

unark will read in a files in chunks and write them into a database. This is essential for processing large compressed tables which may be too large to read into memory before writing into a database. In general, increasing the lines parameter will result in a faster total transfer but require more free memory for working with these larger chunks.

If using readr-based streamable-table, you can suppress the progress bar by using options(readr.show\_progress = FALSE) when reading in large files.

# Value

the database connection (invisibly)

# Examples

```
## Setup: create an archive.
library(dplyr)
dir <- tempdir()
db <- dbplyr::nycflights13_sqlite(tempdir())
## database -> .tsv.bz2
ark(db, dir)
## list all files in archive (full paths)
files <- list.files(dir, "bz2$", full.names = TRUE)
## Read archived files into a new database (another sqlite in this case)
new_db <- DBI::dbConnect(RSQLite::SQLite())
unark(files, new_db)
## Prove table is returned successfully.
tbl(new_db, "flights")
```
# <span id="page-14-0"></span>Index

```
ark, 3
ark(), 2
arkdb (arkdb-package), 2
arkdb-package, 2
arkdb_delete_db, 5
arrow::read_parquet(), 10
arrow::write_parquet(), 10
connection(), 11
DBI::dbSendQuery(), 4
duckdb::duckdb, 6
local_db, 5, 7
local_db_disconnect, 7
process_chunks, 8
readr::read_csv(), 10
readr::read_tsv(), 11, 12
readr::write_csv(), 10
readr::write_tsv(), 11, 12
streamable_base_csv, 8
streamable_base_tsv, 9
streamable_parquet, 10
streamable_readr_csv, 10
streamable_readr_tsv, 11
streamable_table, 11
streamable_vroom, 12
unark, 12
unark(), 2
utils::read.table(), 9
```
utils::write.table(), *[9](#page-8-0)*